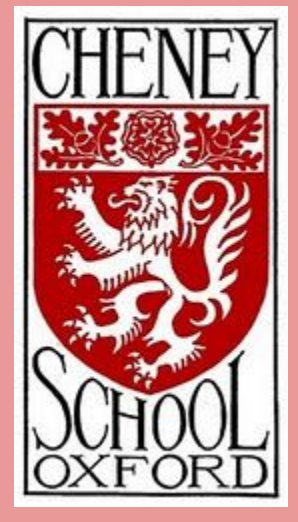

## **Online Learning at Cheney School - best practice guide for teachers**

*Thanks to our Heads of Faculty and many members of staff for their contributions to this guide.*

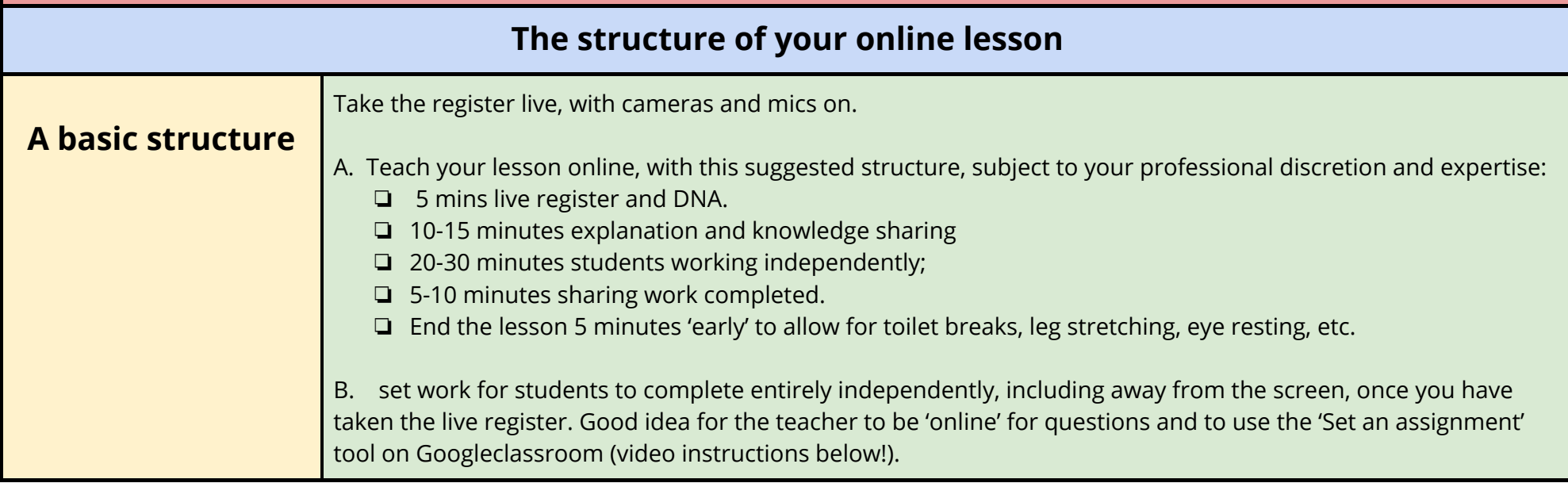

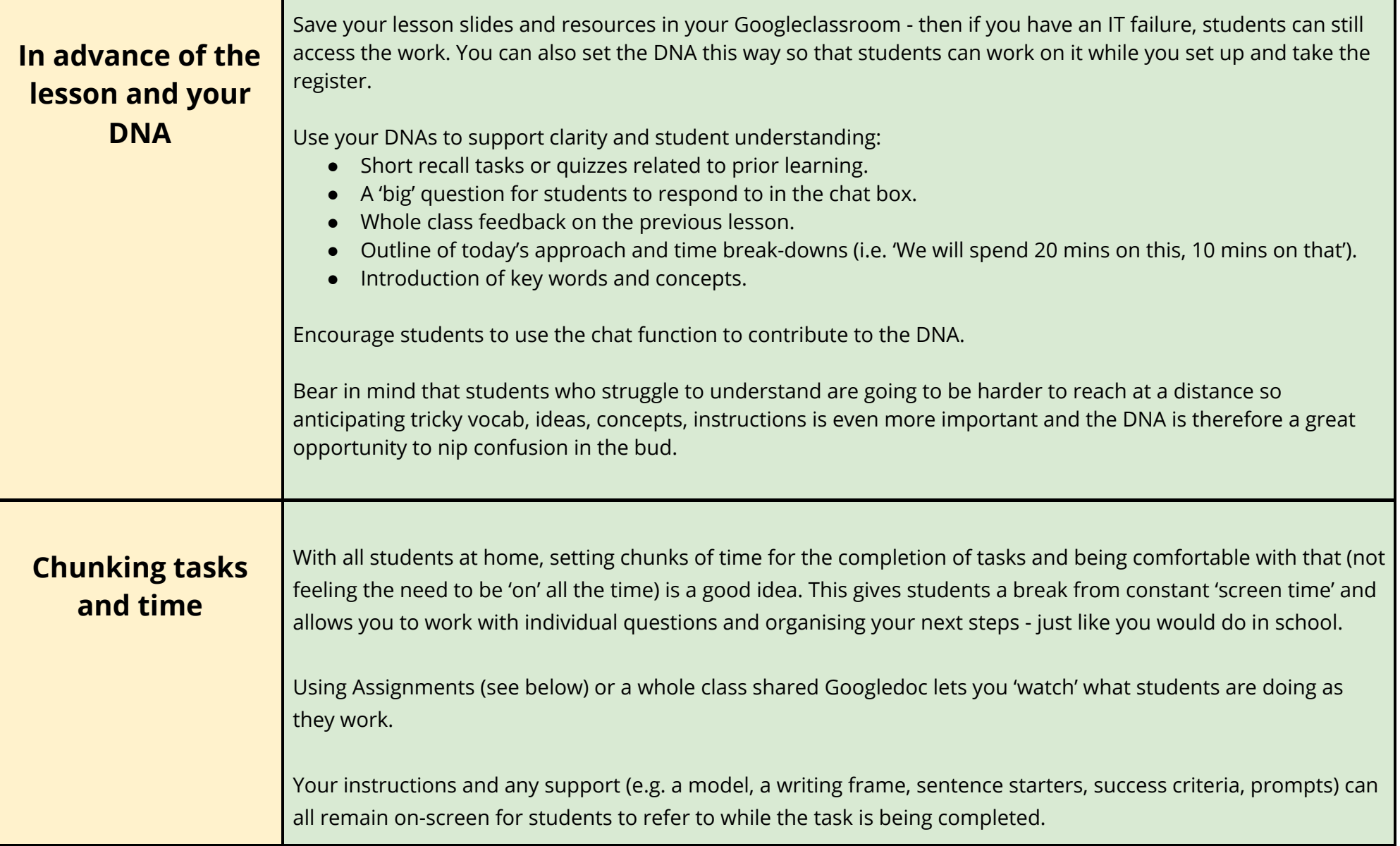

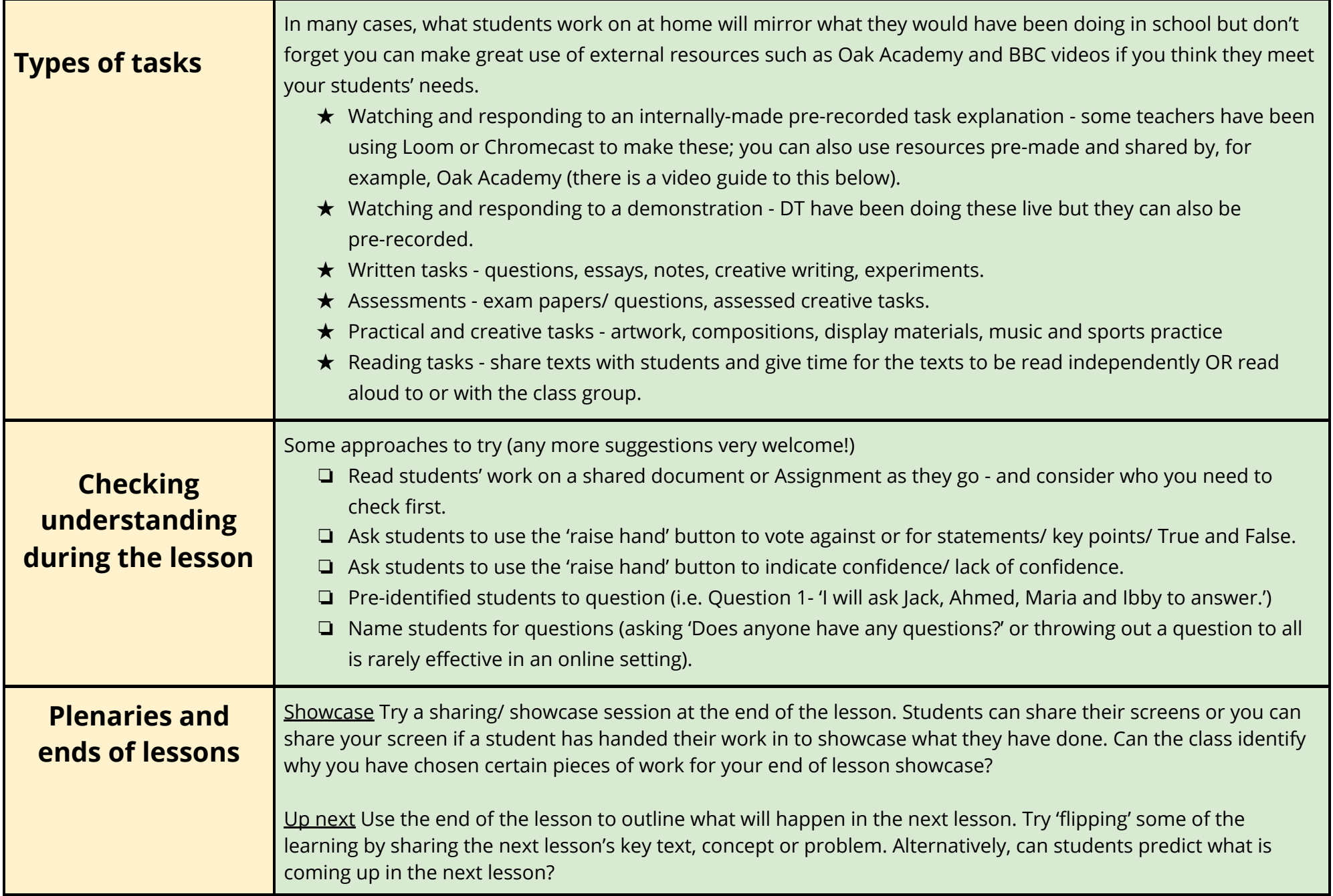

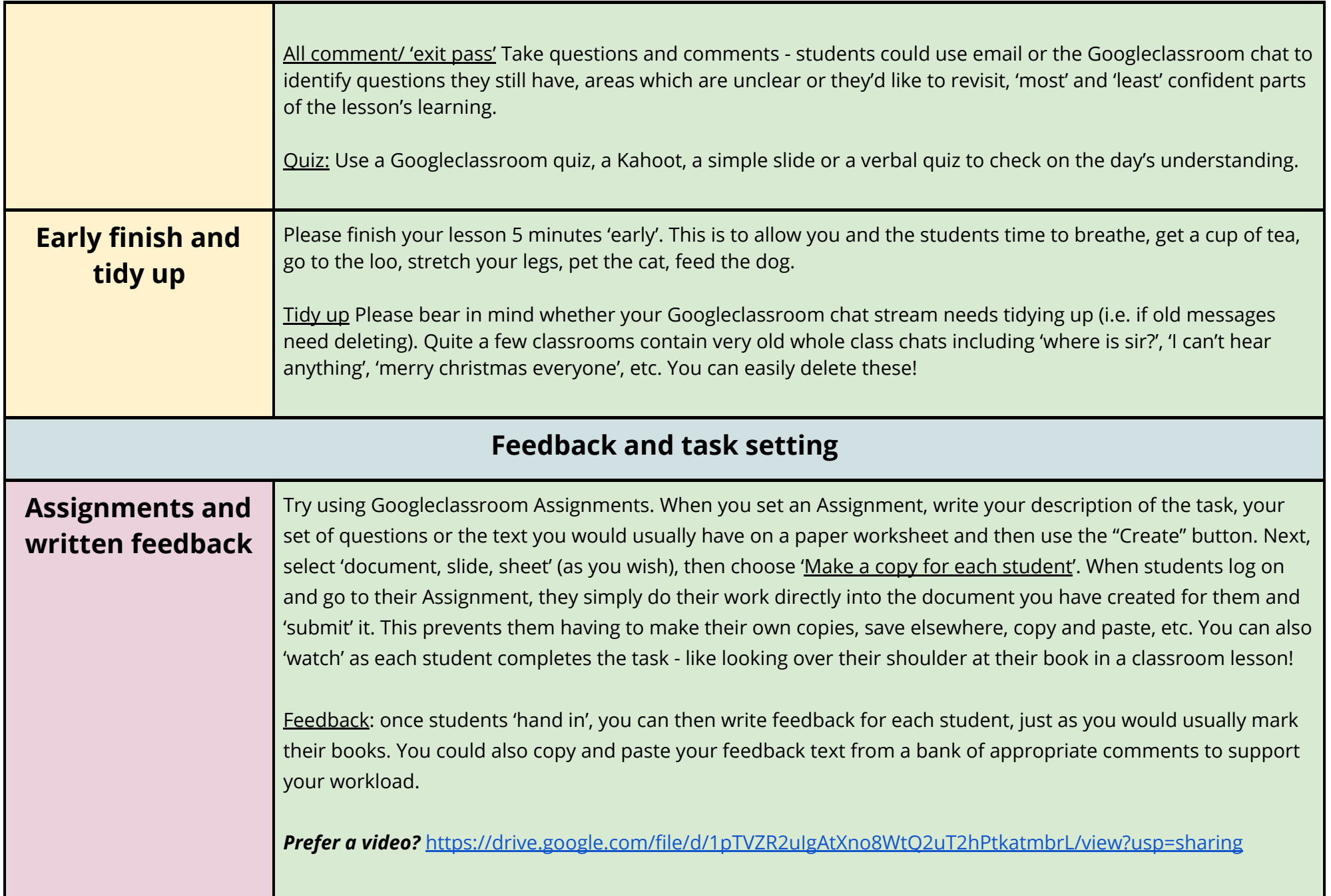

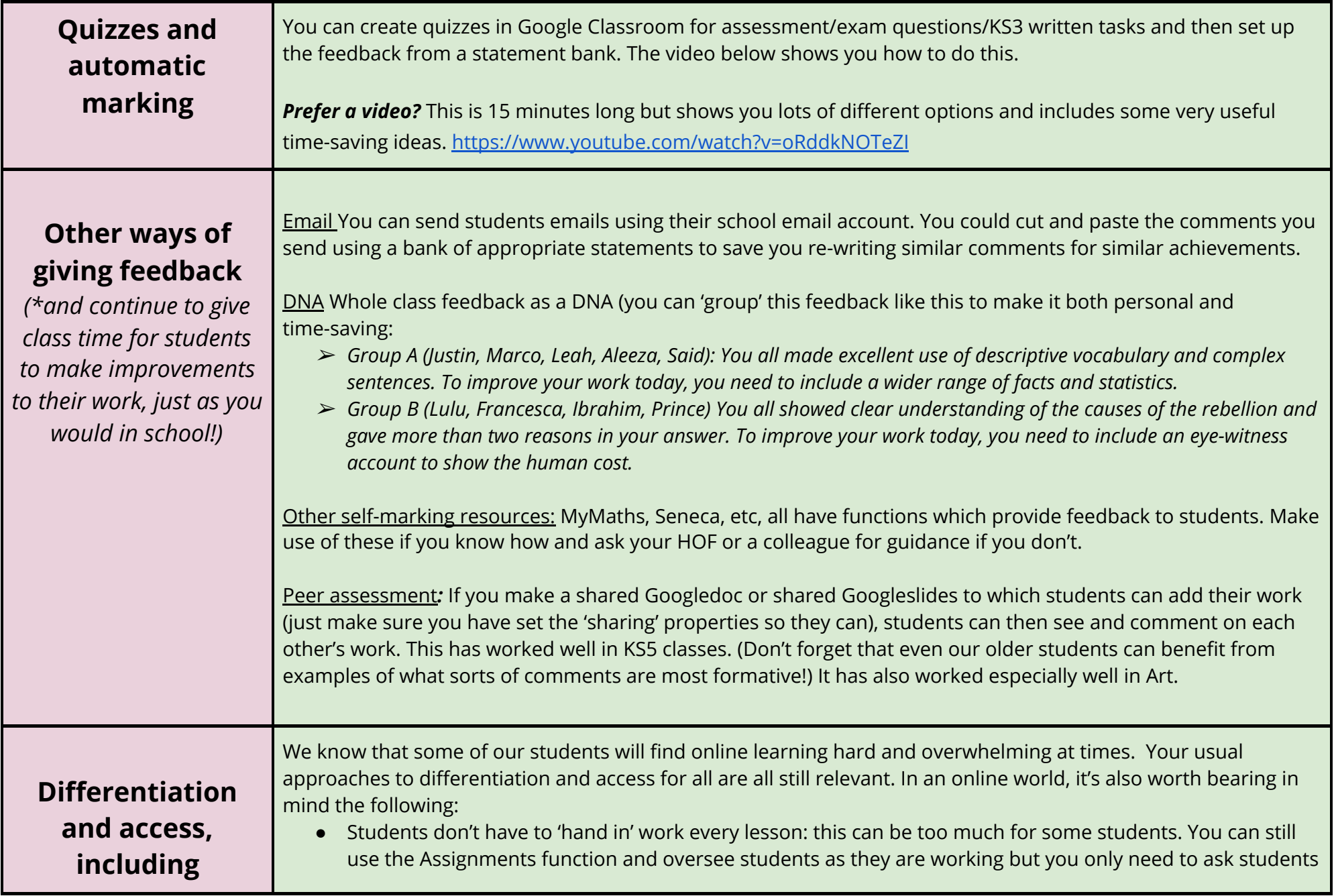

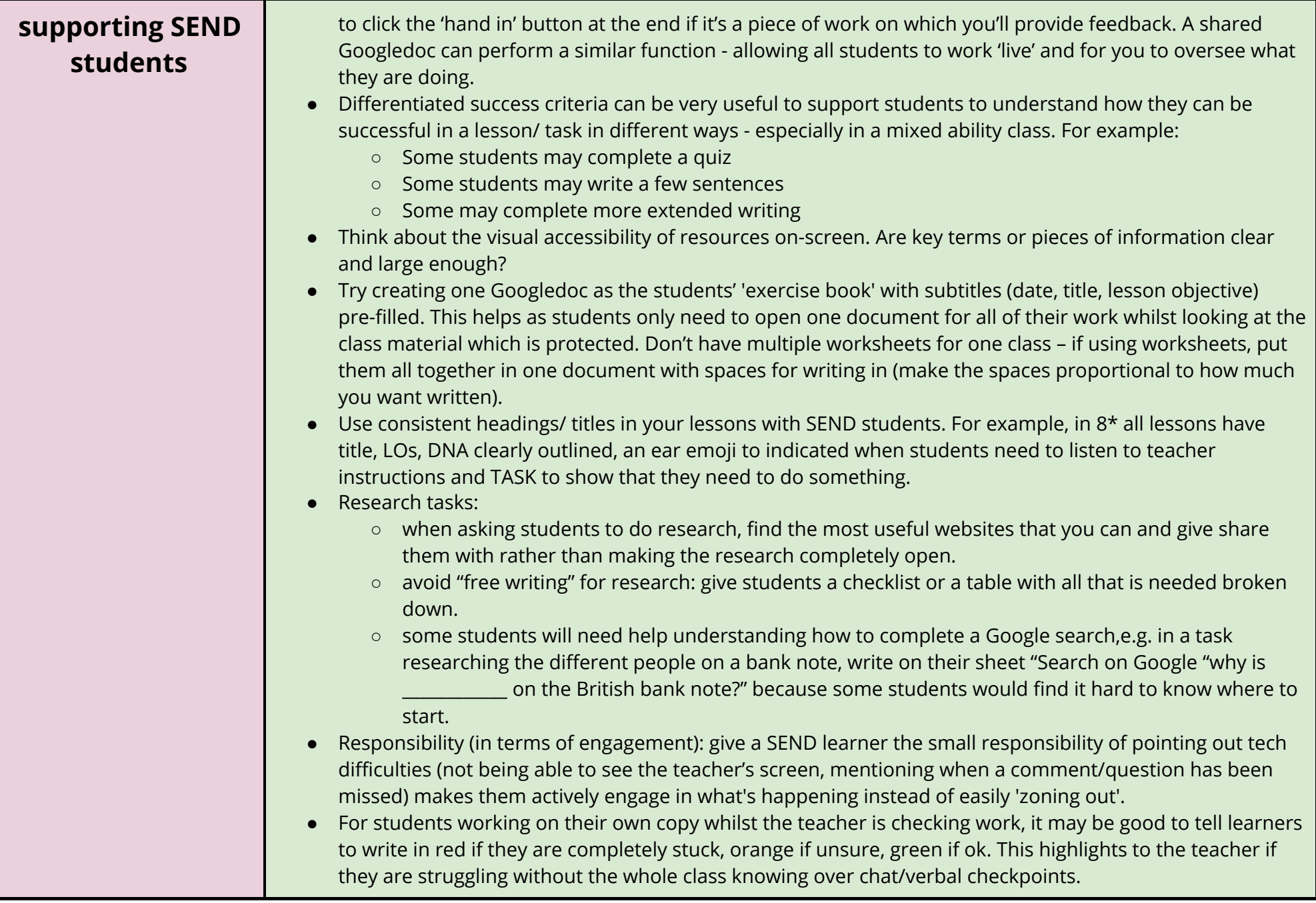

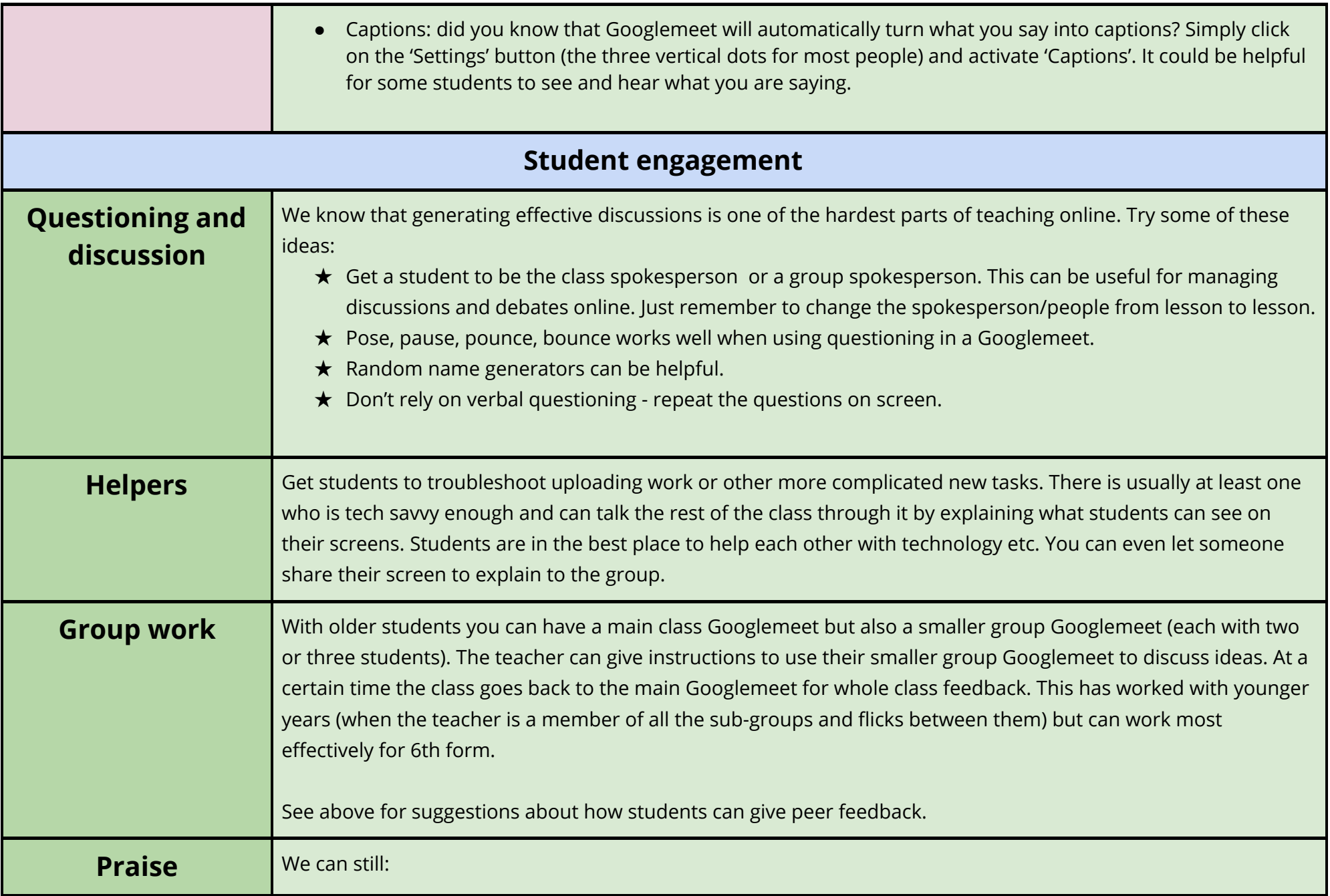

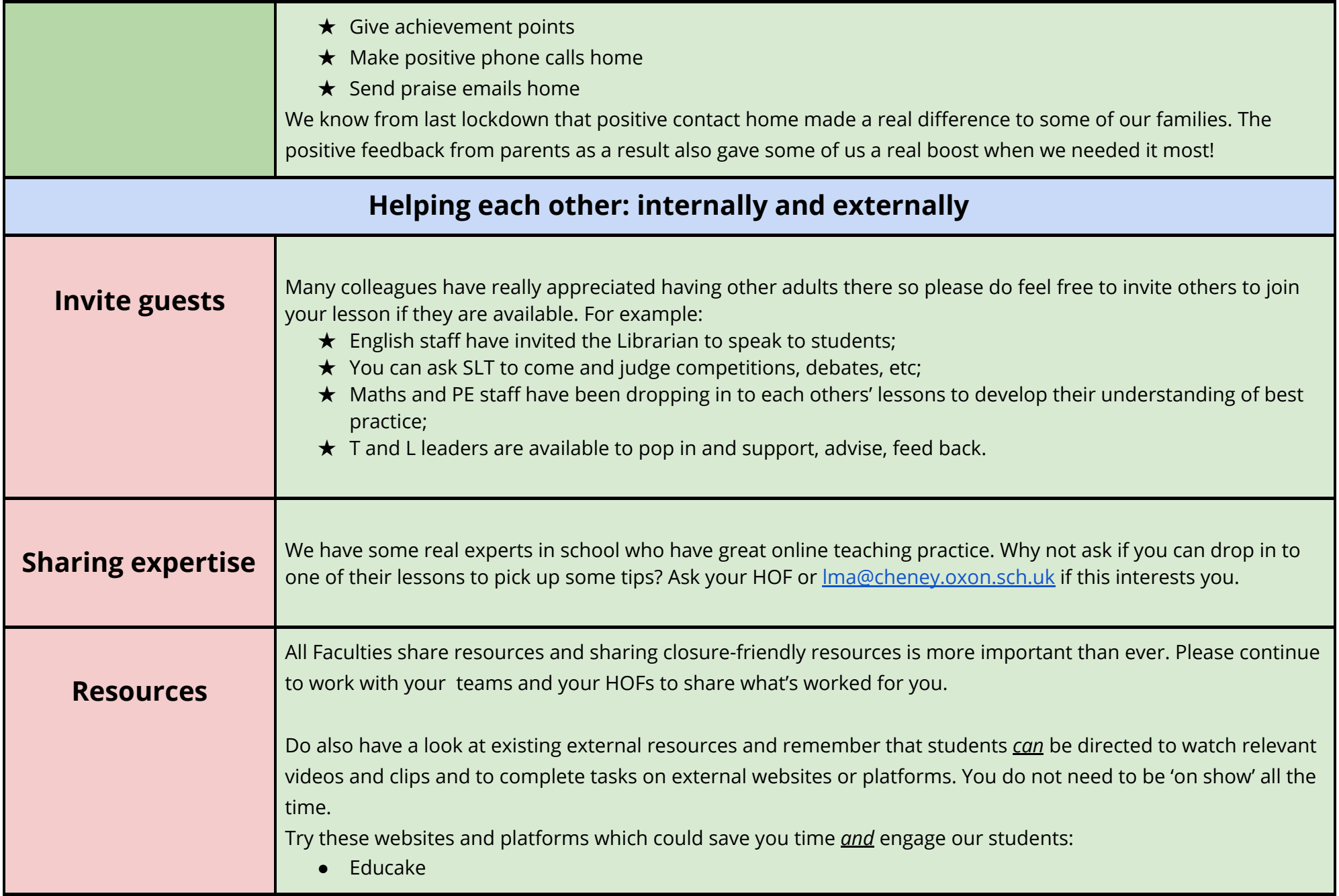

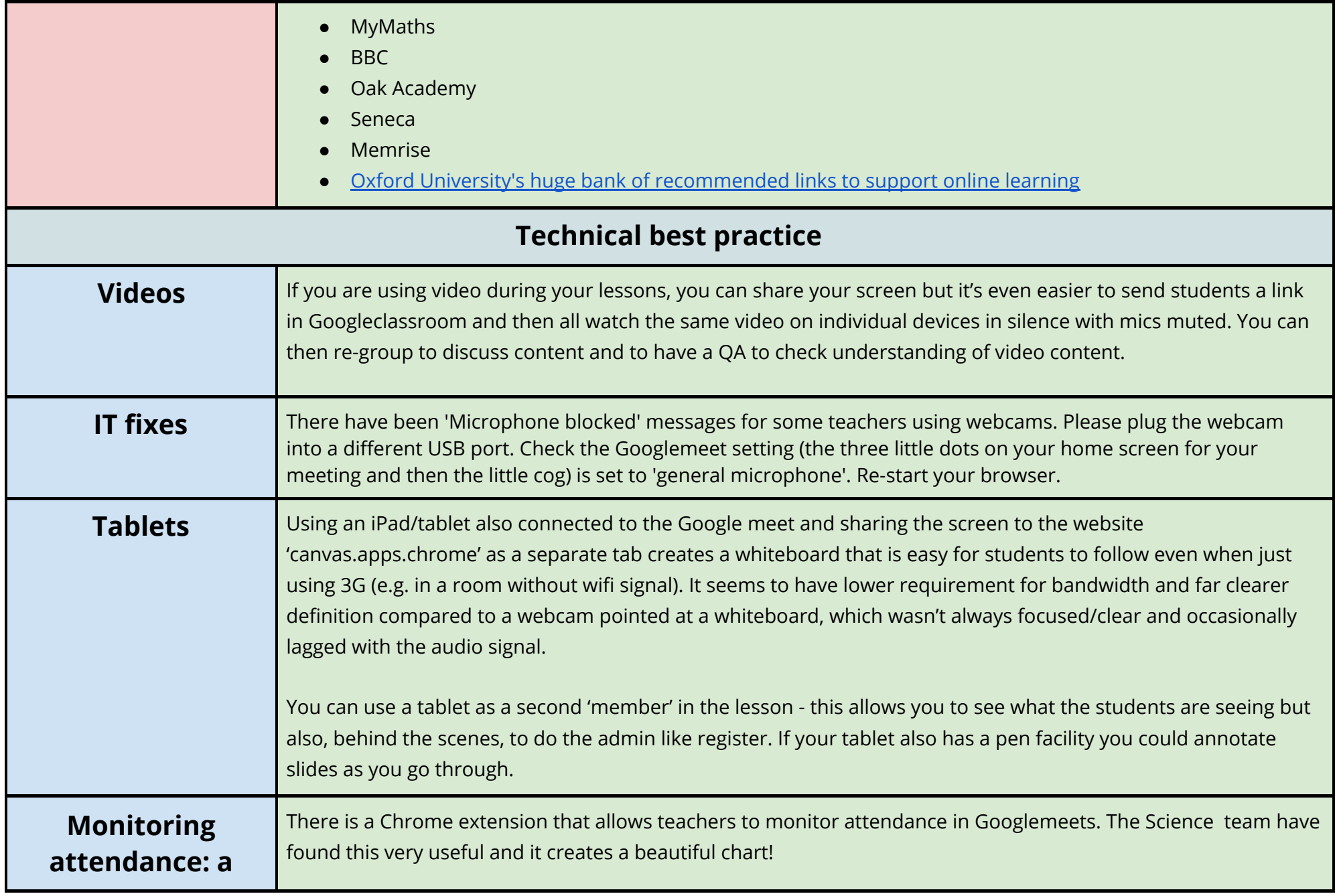

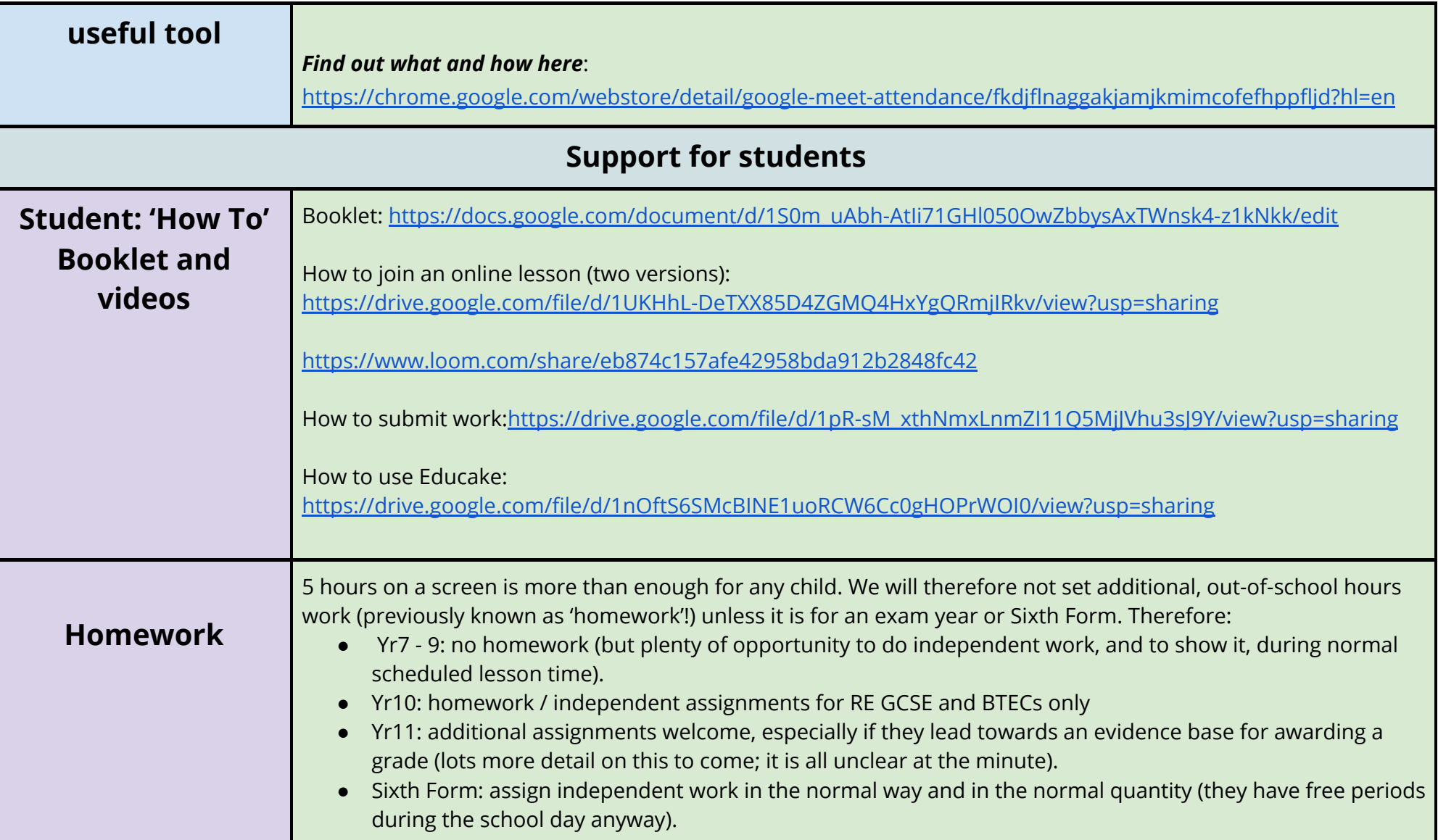